# POST GRADUATE DIPLOMA IN LIBRARY AUTOMATION AND NETWORKING (PGDLAN)

#### Term-End Practical Examination 00322

## June, 2011

### MLIL-003 : INFORMATION SYSTEMS

*Time Allowed : 2 Hours Maximum Marks : 50 Maximum Marks : 50* 

*(Practical Work : 40 Viva Voce : 10) (VVeightage : 40%)* 

#### *General Instructions :*

- *(i) Attempt all the questions.*
- *(ii) Show the output to your examiner.*
- *(iii) Save your output in your system which will he checked by the examiner.*
- *(iv) Printout of the answers wherever required should he taken in a sheet duly signed by RD with his/her stamp. Write your Roll No., Study Centre and date of examination on these sheets.*
- *(v) Candidates are not permitted to use any manual/handbook in carrying out the practical.*

*Note : Attempt the following questions using MS SQL Server Commands :* 

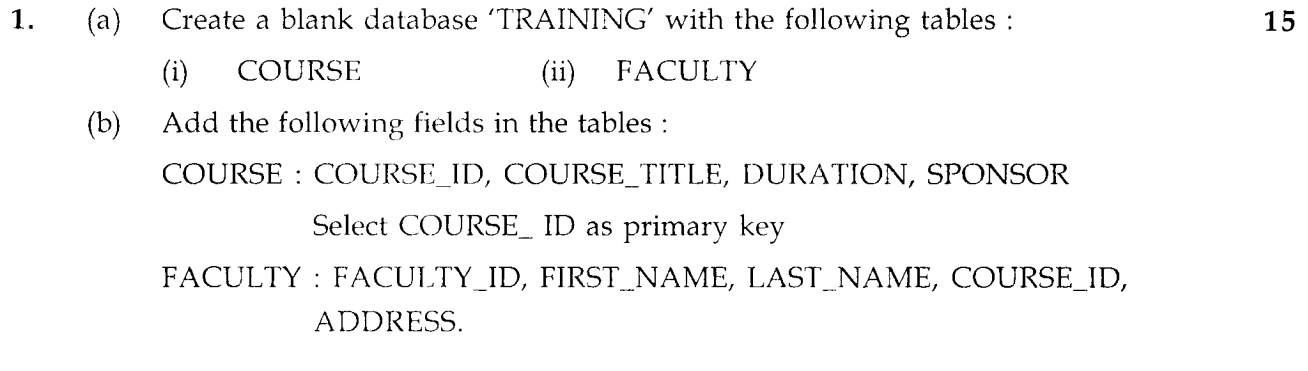

2. Add 10 records each in the tables COURSE and FACULTY. 15 (The data provided by you should be meaningful)

 $\mathbf{MLIL-003}$  P.T.O.

- 3. Make relationship of COURSE\_ID field in the tables COURSE and FACULTY using 5 'Diagram' feature of SQL server.
- 4. Using SQL server commands, perform the following tasks. 5
	- (a) Display all the records of the tables COURSE and FACULTY.
	- (b) Insert one record in the table COURSE.

MLIL-003 2

 $\bar{1}$ 

 $\sim$